# **CONTENTS IN DETAIL**

# **PREFACE**

xxxi

 $21$ 

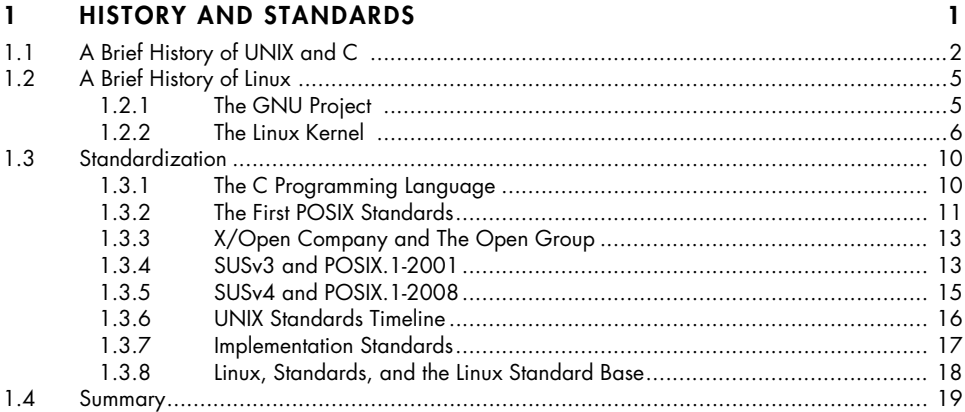

#### $\overline{2}$ **FUNDAMENTAL CONCEPTS**

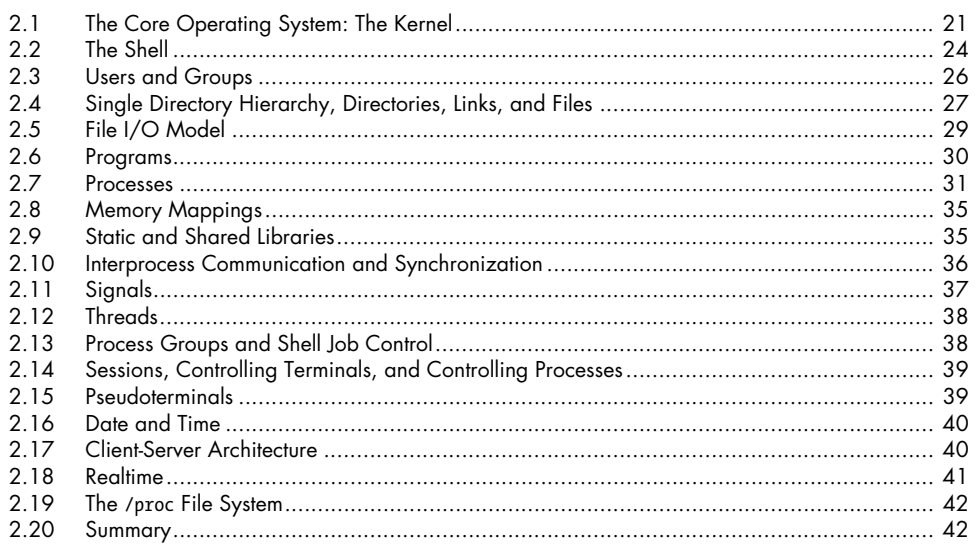

#### $3<sup>1</sup>$ SYSTEM PROGRAMMING CONCEPTS

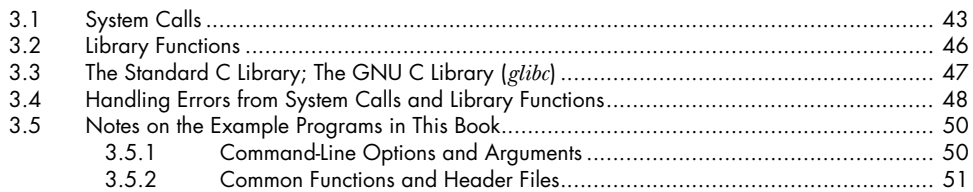

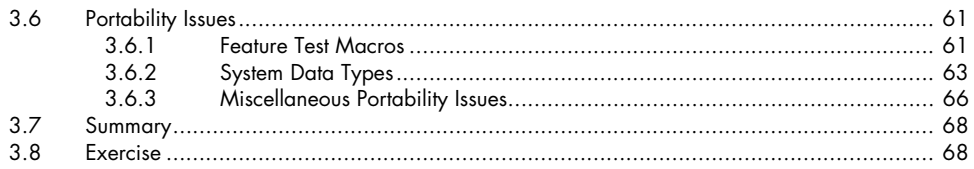

#### 4 FILE I/O: THE UNIVERSAL I/O MODEL

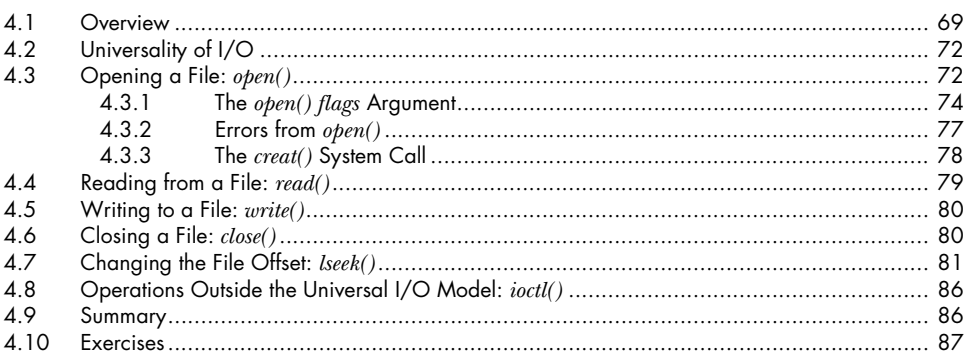

#### 5 FILE I/O: FURTHER DETAILS

#### $5.1$  $5.2$  $5.3$  $5.4$ 5.5 5.6 5.7 5.8 5.9 5.10  $5.11$  $5.12$ 5.13  $5.14$

#### $\ddot{\mathbf{6}}$ **PROCESSES**

113

69

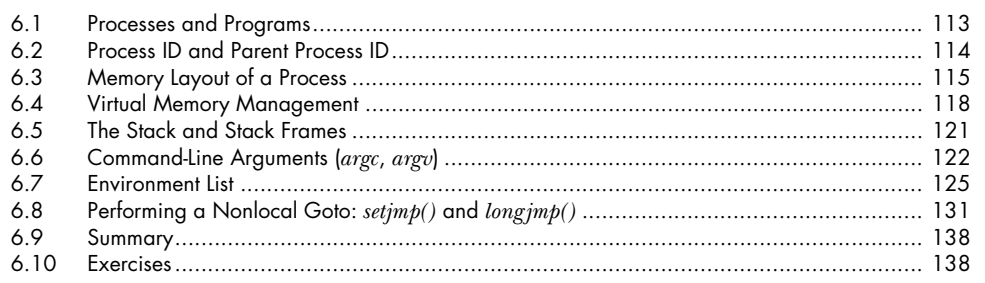

## **7 MEMORY ALLOCATION 139**

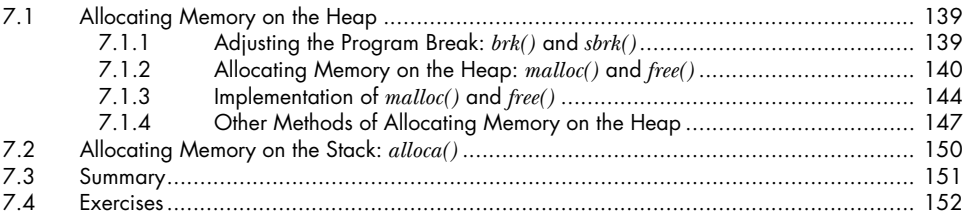

### **8 USERS AND GROUPS 153**

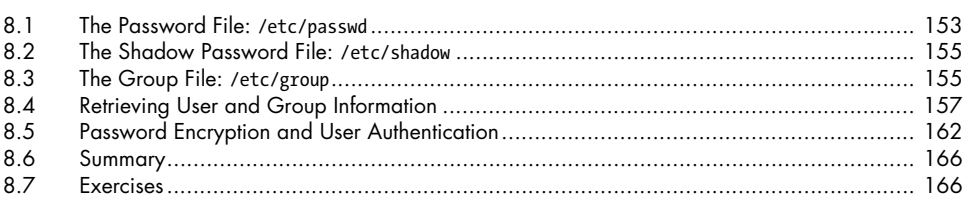

### **9 PROCESS CREDENTIALS** 167

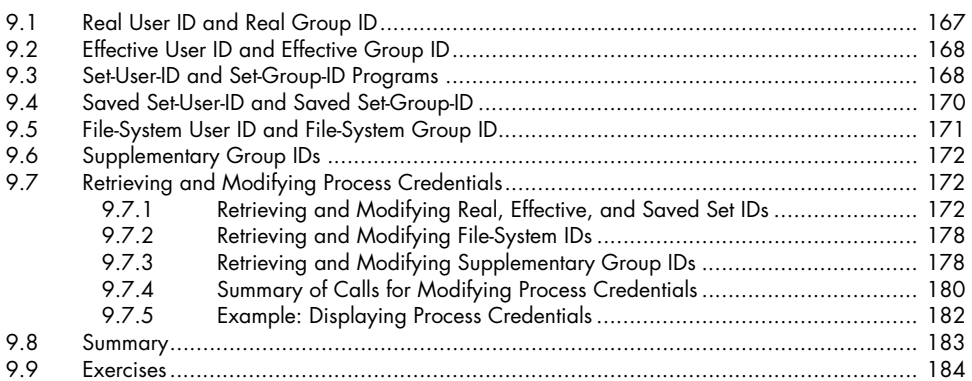

### **10 TIME 185**

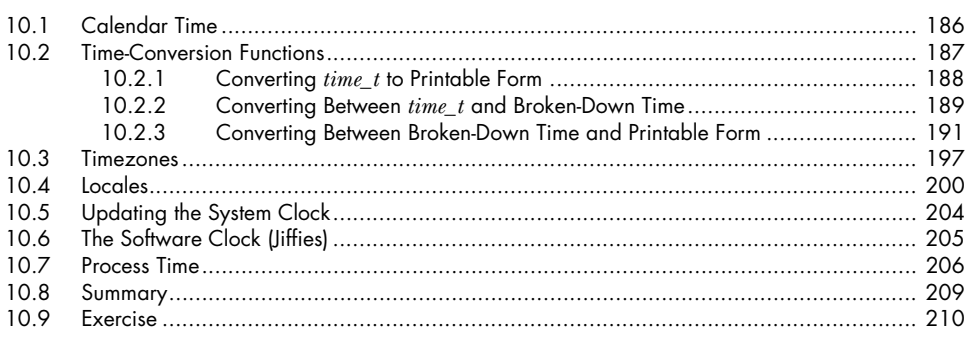

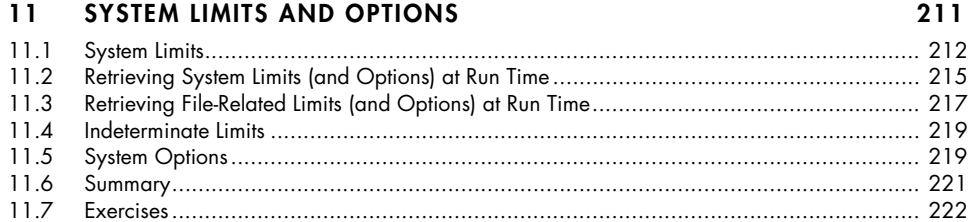

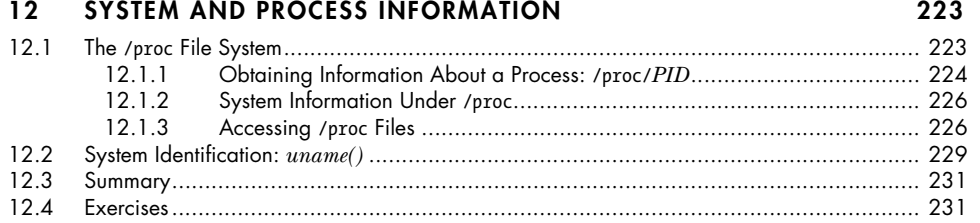

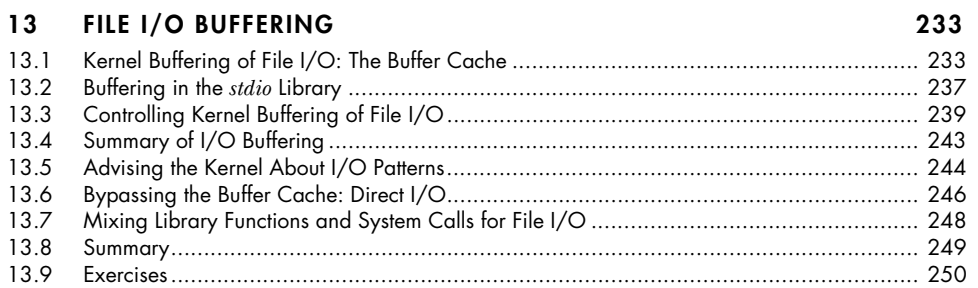

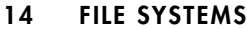

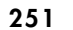

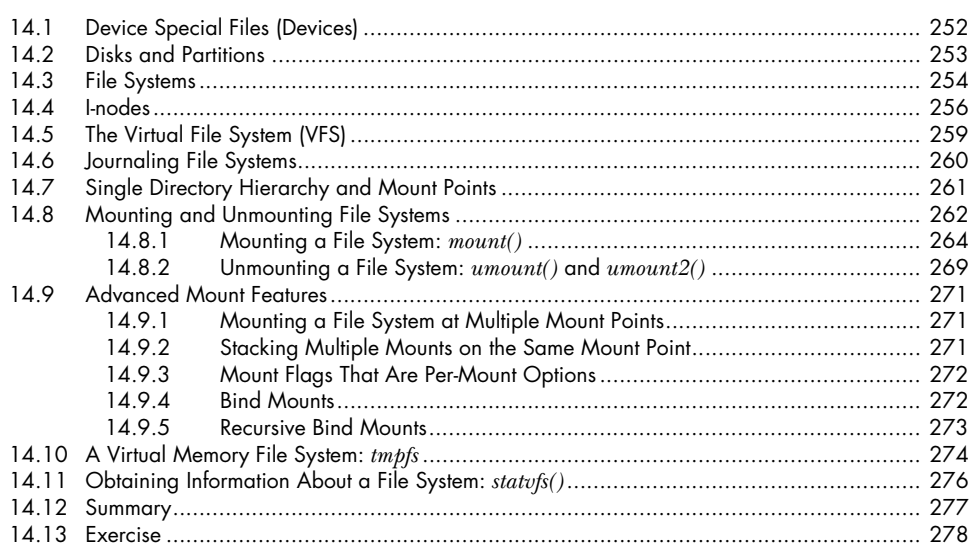

**xiv** Contents in Detail

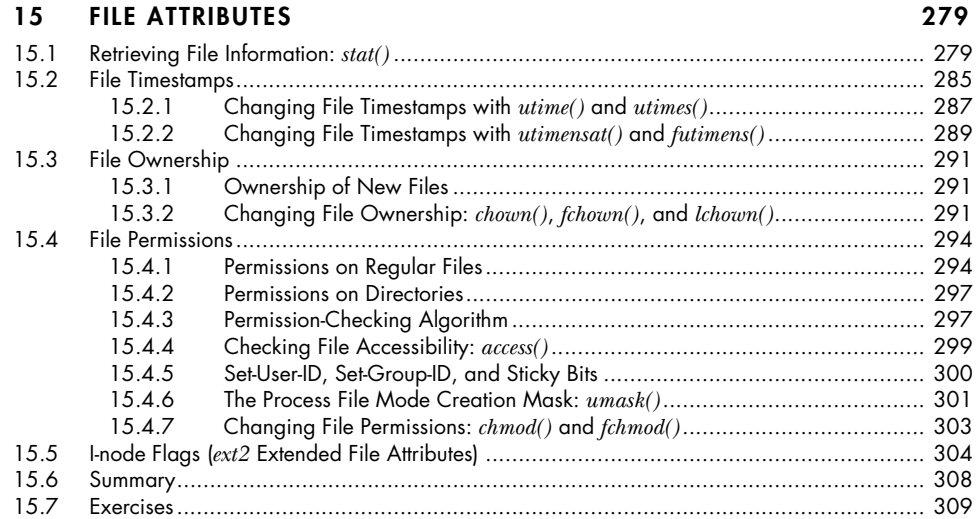

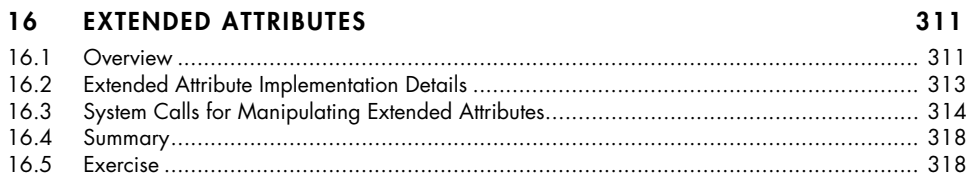

# **17 ACCESS CONTROL LISTS 319**

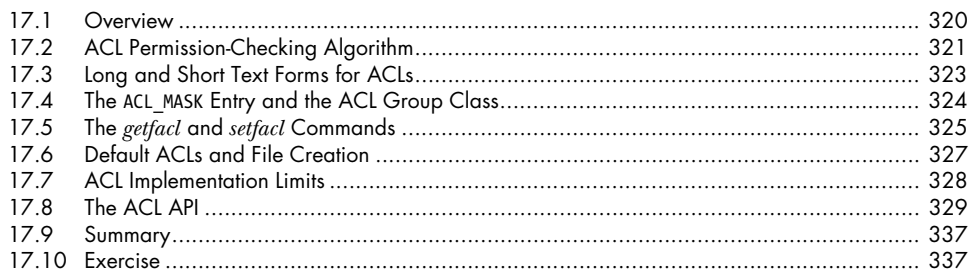

# **18 DIRECTORIES AND LINKS 339**

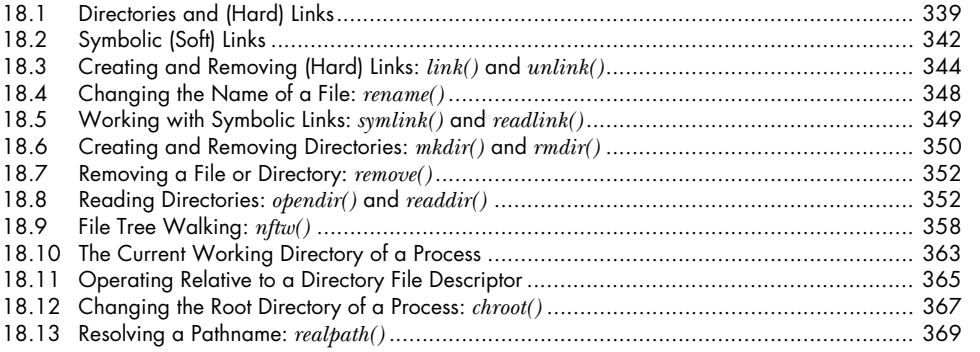

#### 19 **MONITORING FILE EVENTS**

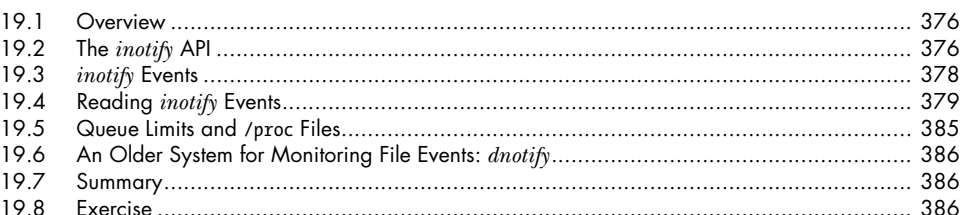

#### 20 **SIGNALS: FUNDAMENTAL CONCEPTS**

 $20.1$ 20.2 20.3  $20 \Delta$ 20.5 20.6 20.7 20.8 20.9 

### **SIGNALS: SIGNAL HANDLERS**  $21$

### 421

375

387

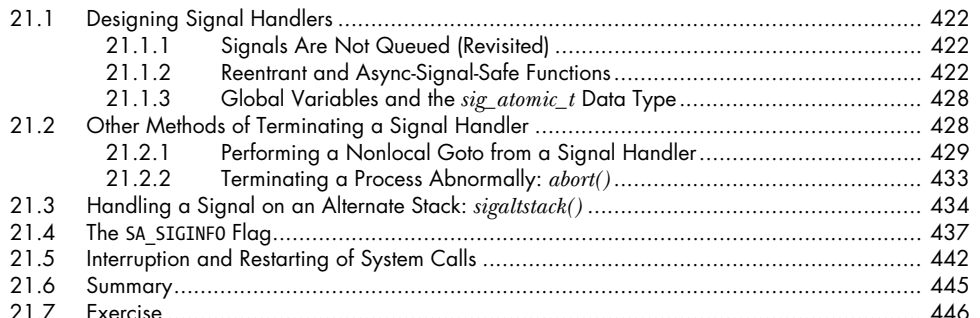

#### $22$ **SIGNALS: ADVANCED FEATURES**

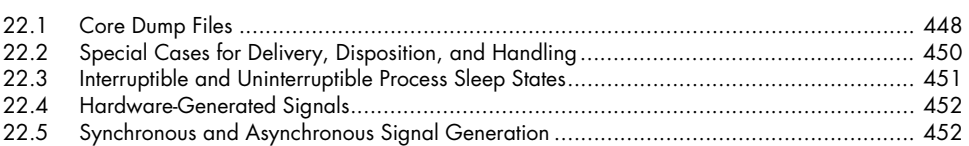

xvi Contents in Detail

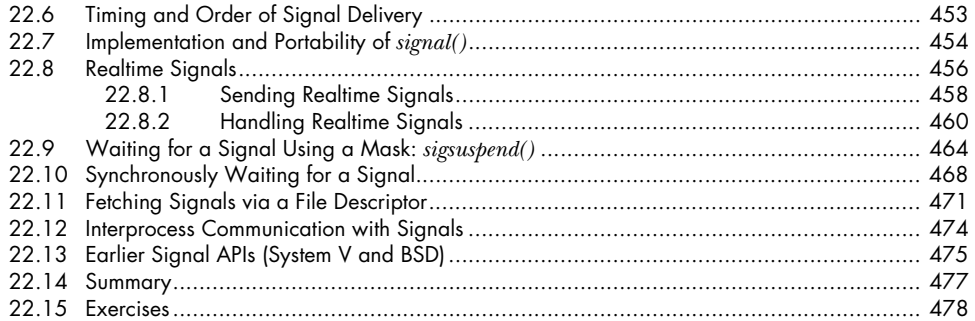

## **23 TIMERS AND SLEEPING 479**

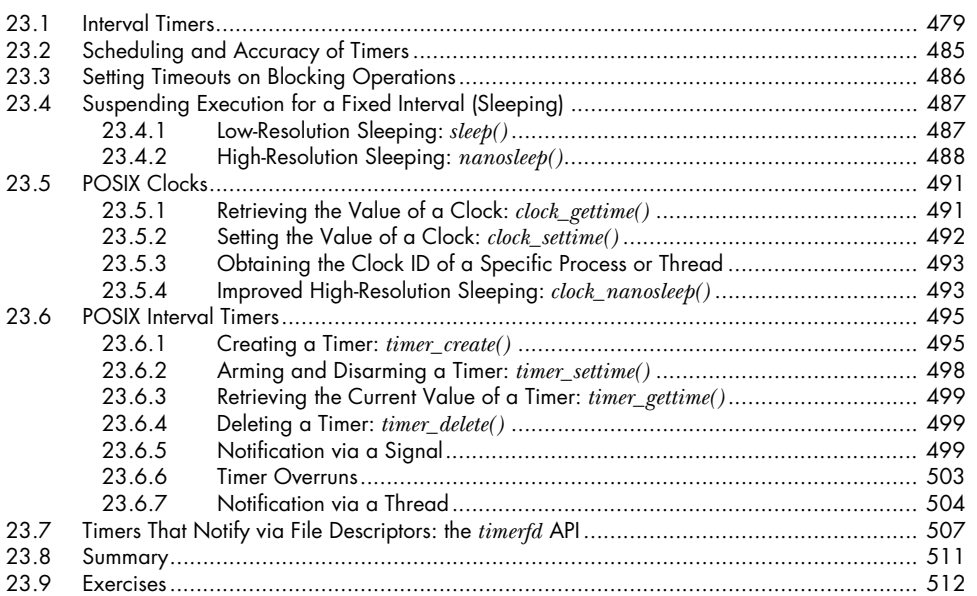

## **24 PROCESS CREATION 513**

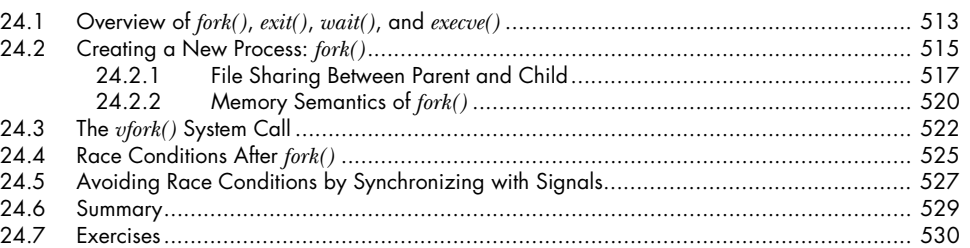

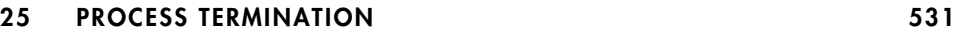

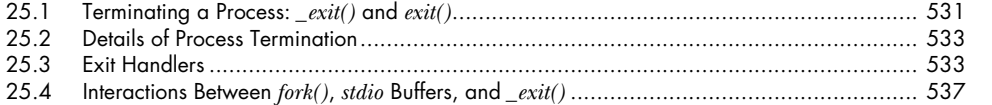

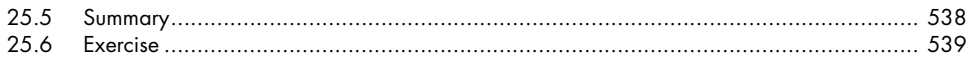

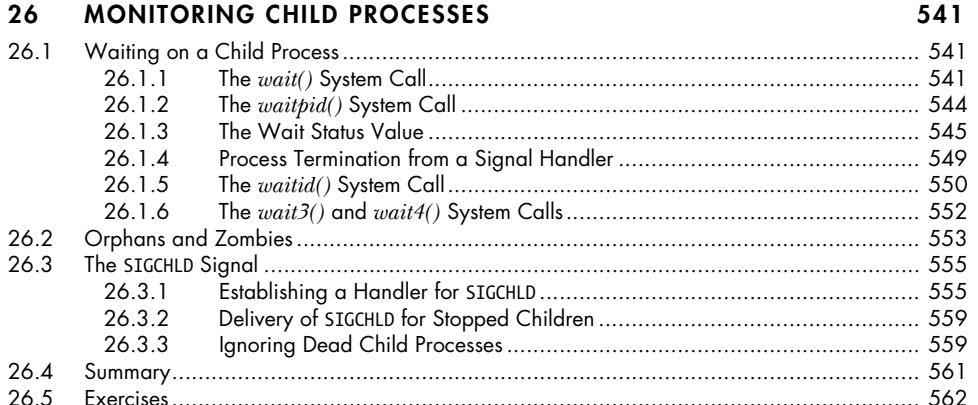

### **PROGRAM EXECUTION**  $27$

### 563

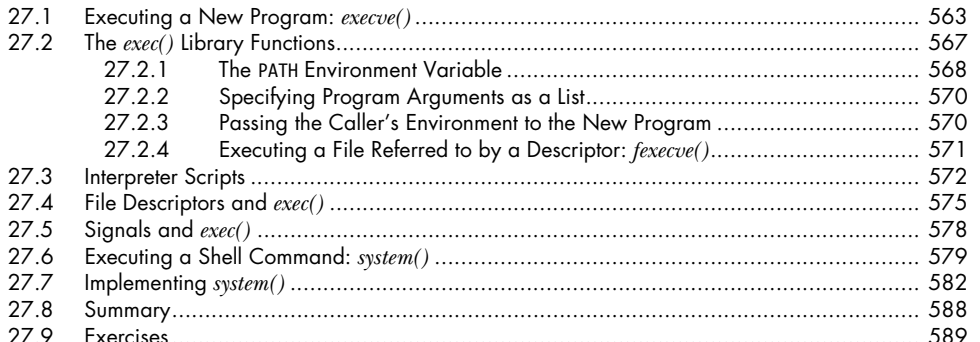

### 28 PROCESS CREATION AND PROGRAM EXECUTION IN **MORE DETAIL**

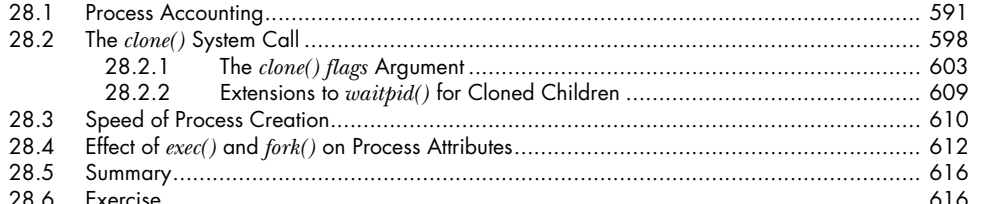

#### 29 **THREADS: INTRODUCTION**

### 617

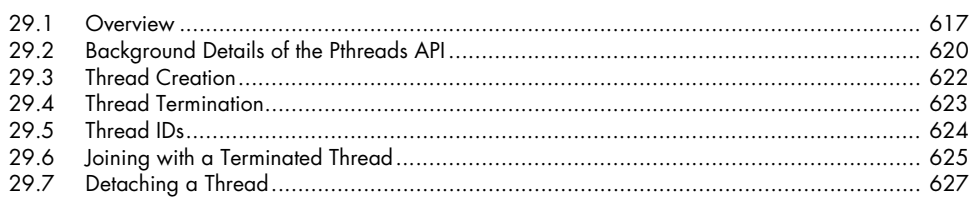

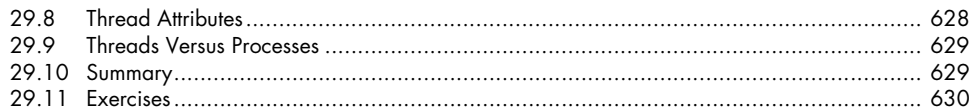

# **30 THREADS: THREAD SYNCHRONIZATION 631**

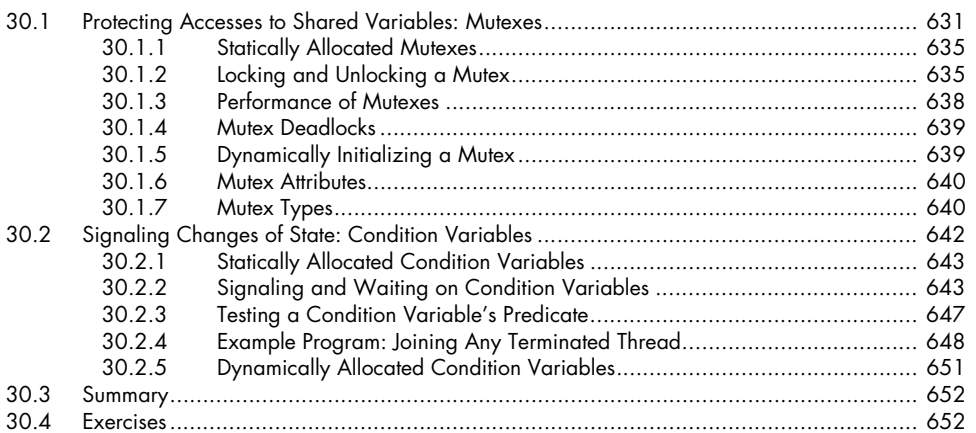

# **31 THREADS: THREAD SAFETY AND PER-THREAD STORAGE 655** 31.1 Thread Safety (and Reentrancy Revisited) ..................................................................... 655

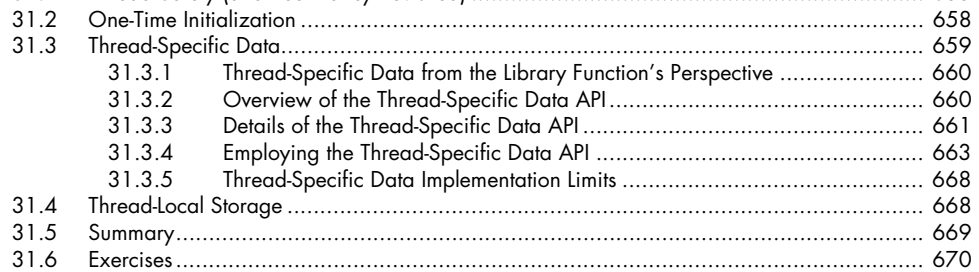

# **32 THREADS: THREAD CANCELLATION 671**

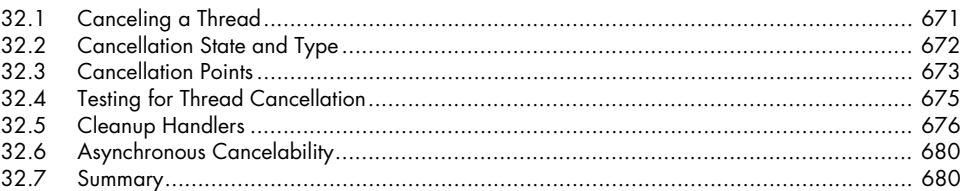

## **33 THREADS: FURTHER DETAILS 681**

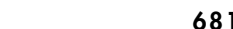

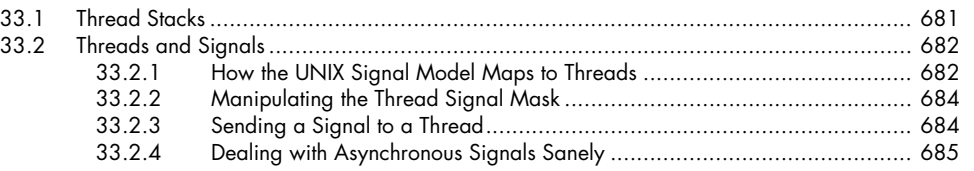

Contents in Detail **xix**

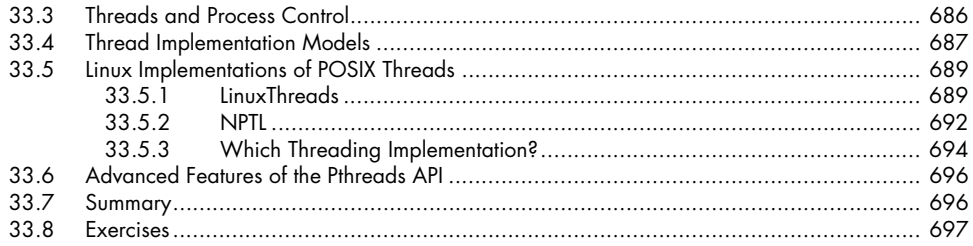

#### 34 PROCESS GROUPS, SESSIONS, AND JOB CONTROL 699  $341$ 34.2 343  $344$  $34.5$ 346  $3461$ 34.6.2 34.7  $34.7.1$ 34.7.2 34.7.3 34.7.4  $240$ 730

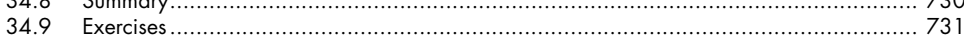

#### 35 PROCESS PRIORITIES AND SCHEDULING

733  $35.1$  $3.5.2$  $35.2.1$ 35.2.2 35.2.3  $35<sub>3</sub>$  $35.3.1$  $3.5.3.2$  $3533$  $3.5.3 \text{ } 4$  $3.5 \Delta$ 35.5 35.6 

#### 36 **PROCESS RESOURCES** 753 36.1 36.2 36.3 36.4 36.5

#### 37 **DAEMONS** 767  $37.1$  $37.2$

**YY** Contents in Detail

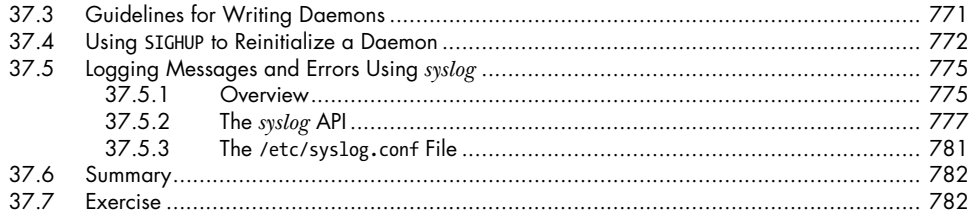

### 38 **WRITING SECURE PRIVILEGED PROGRAMS**

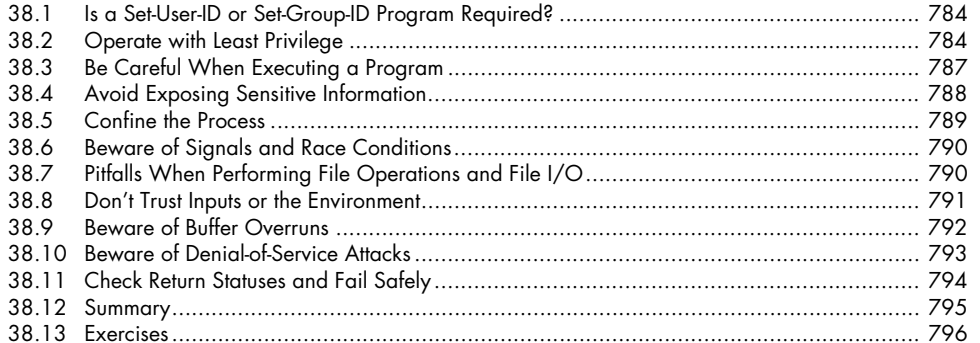

#### 39 **CAPABILITIES**

### 797

783

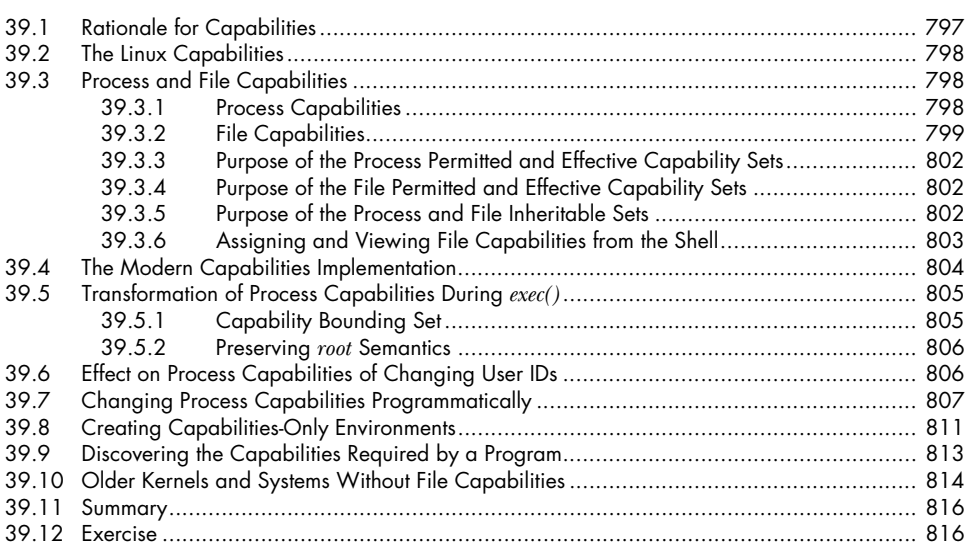

#### 40 **LOGIN ACCOUNTING**

#### 817 40.1 40.2 40.3 40.4 40.5 40.6

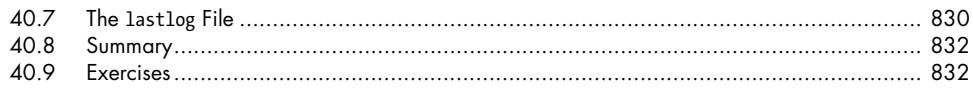

### FUNDAMENTALS OF SHARED LIBRARIES 41

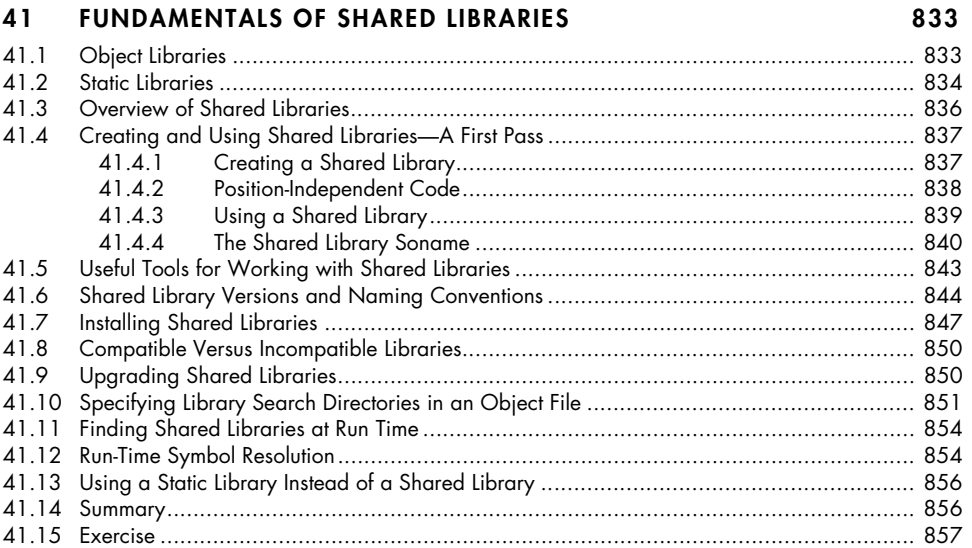

### 42 ADVANCED FEATURES OF SHARED LIBRARIES

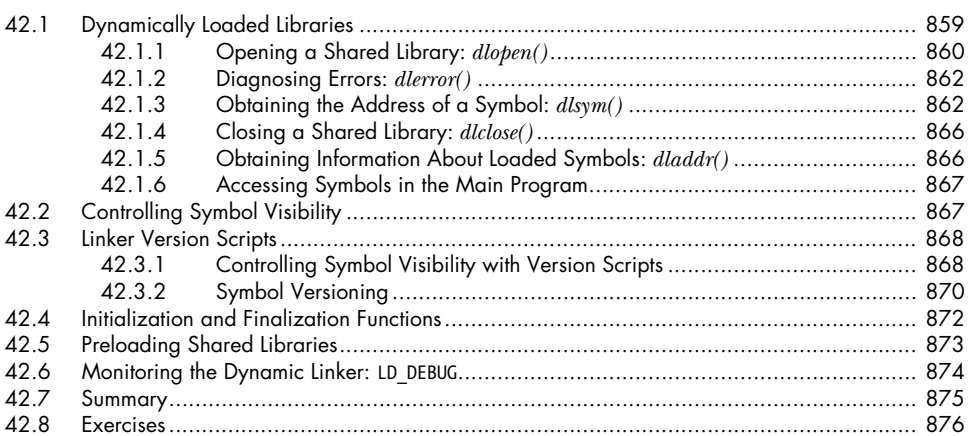

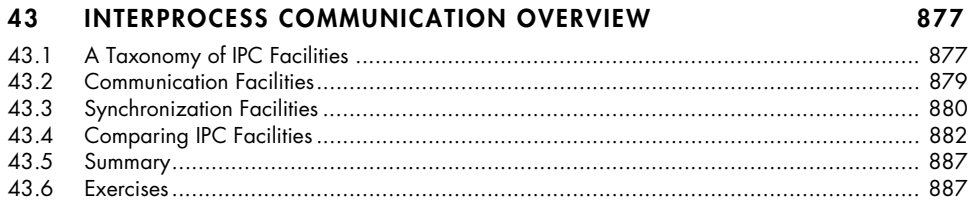

### PIPES AND FIFOS 44

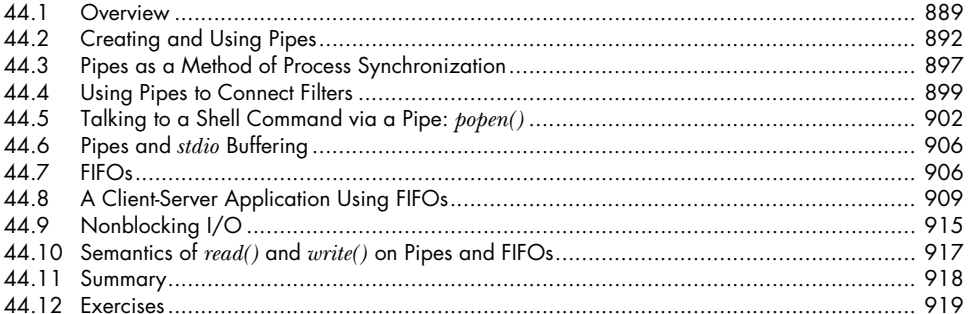

#### **INTRODUCTION TO SYSTEM V IPC** 45

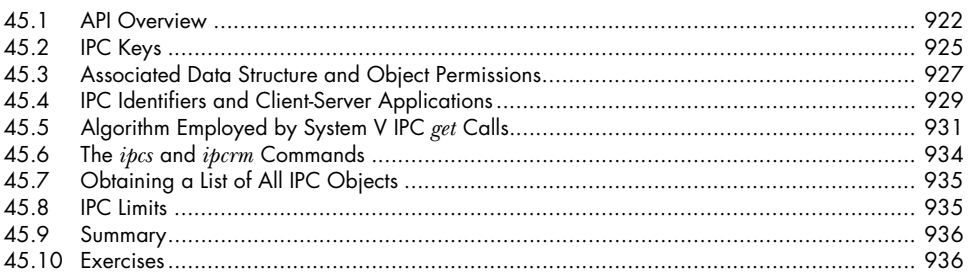

#### 46 **SYSTEM V MESSAGE QUEUES**

937

965

921

889

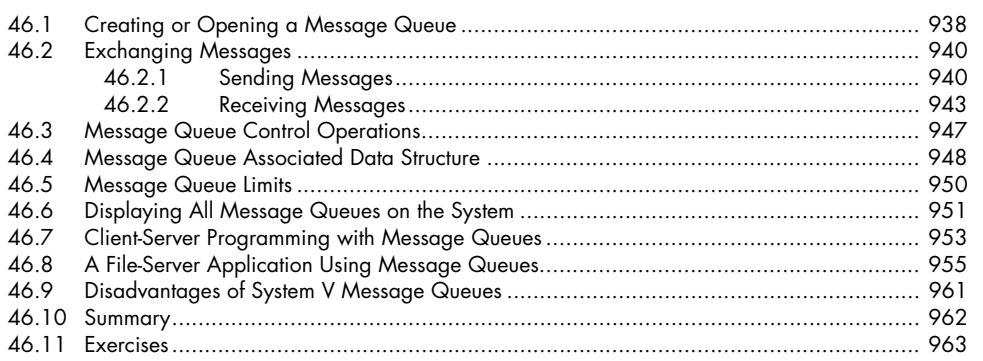

### 47 **SYSTEM V SEMAPHORES**

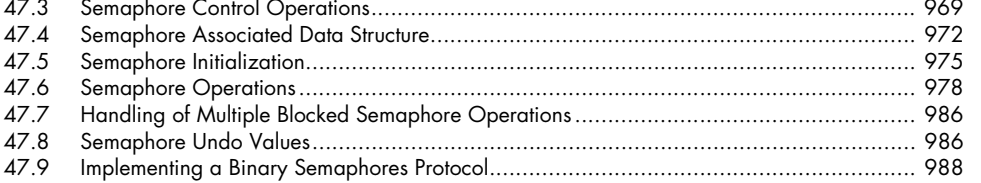

### 48 SYSTEM V SHARED MEMORY

### 997

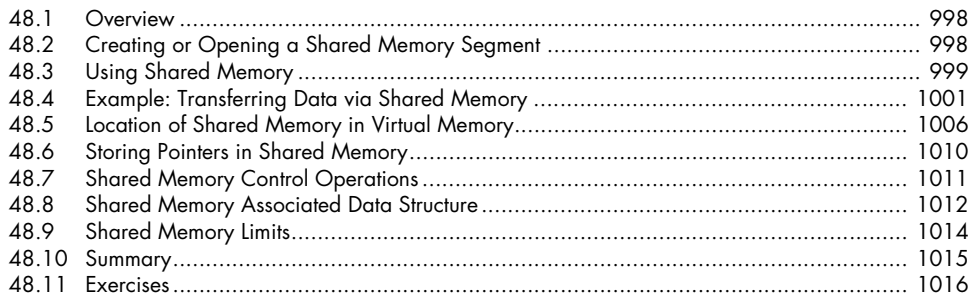

#### **MEMORY MAPPINGS** 49

### 1017

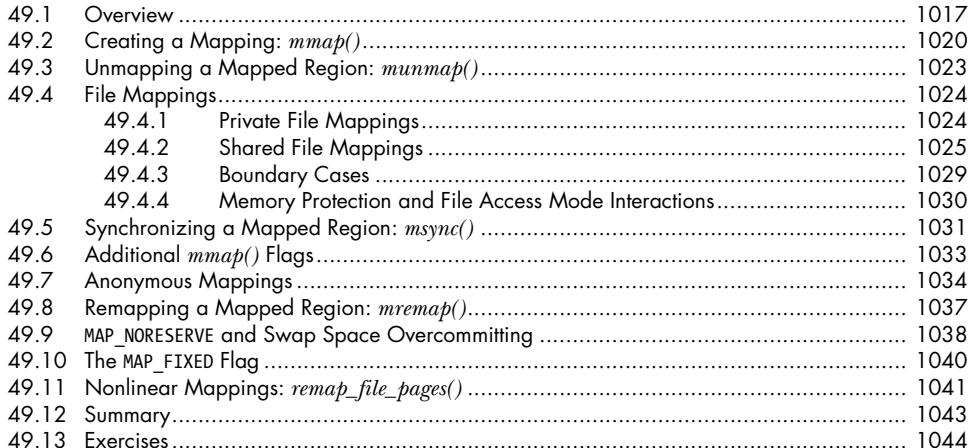

#### 50 **VIRTUAL MEMORY OPERATIONS**

### 1045

1057

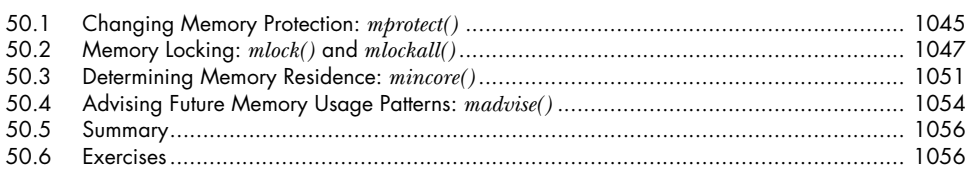

### $51$ **INTRODUCTION TO POSIX IPC**

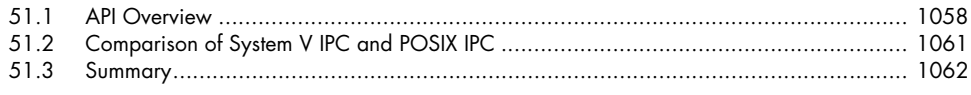

## 52 POSIX MESSAGE QUEUES

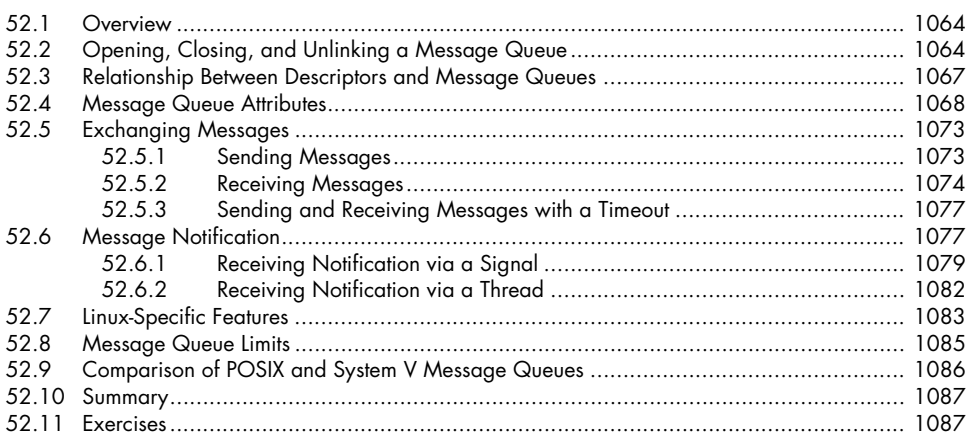

### 53 POSIX SEMAPHORES

### 1089

1063

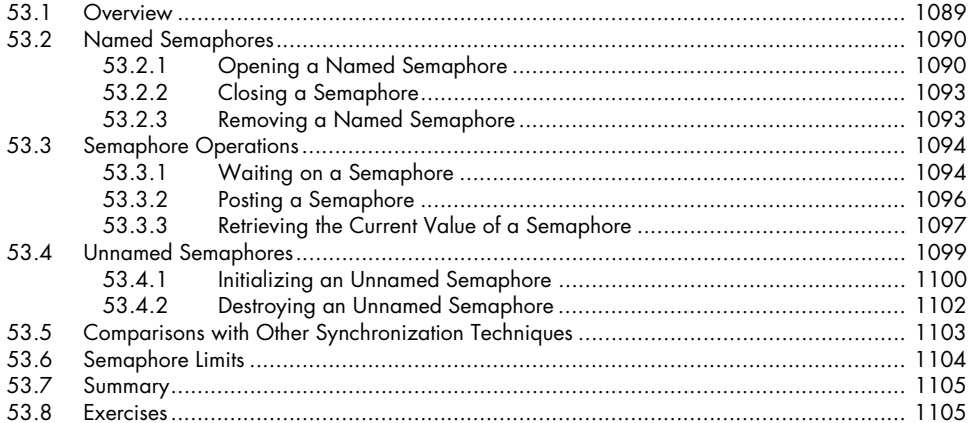

### 54 POSIX SHARED MEMORY

### 1107

1117

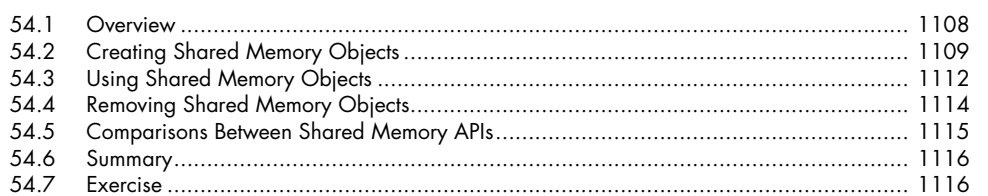

### 55 FILE LOCKING

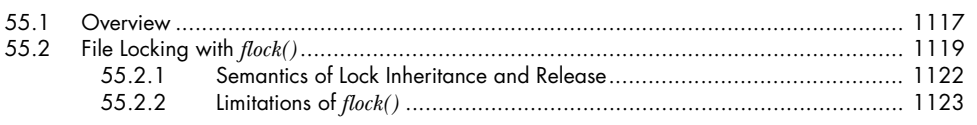

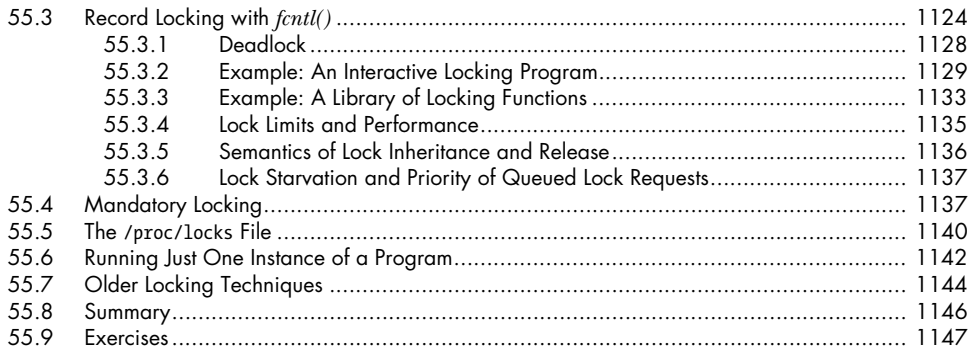

## 56 SOCKETS: INTRODUCTION

### 1149

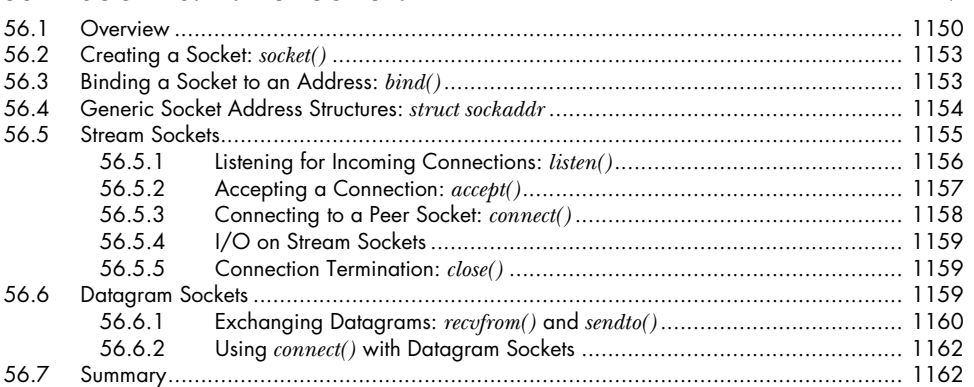

# 57 SOCKETS: UNIX DOMAIN

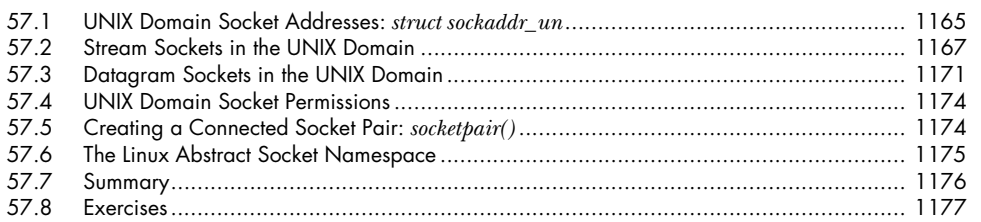

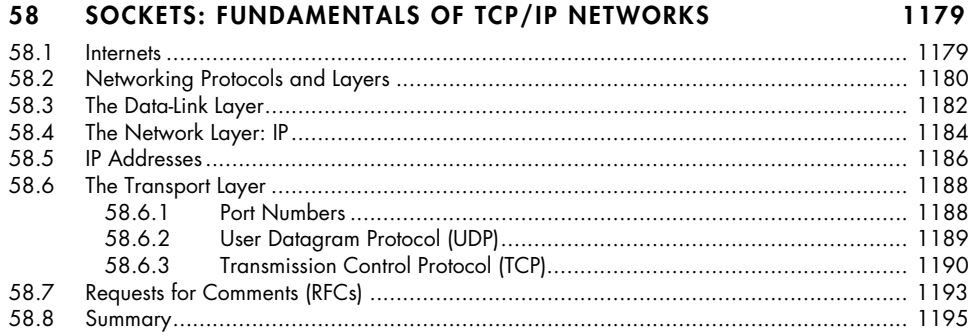

# **59 SOCKETS: INTERNET DOMAINS 1197**

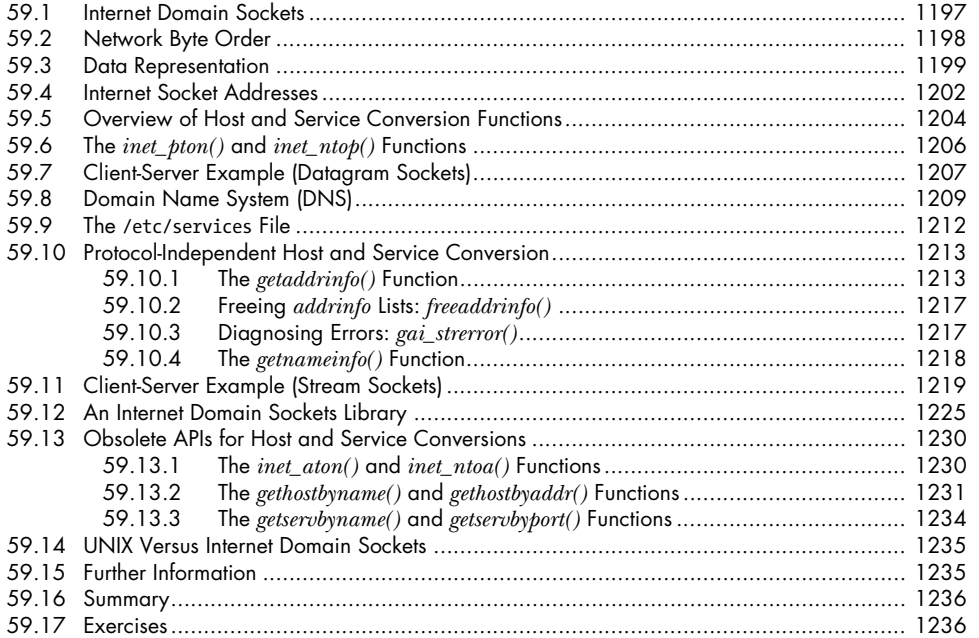

### **60 SOCKETS: SERVER DESIGN 1239**

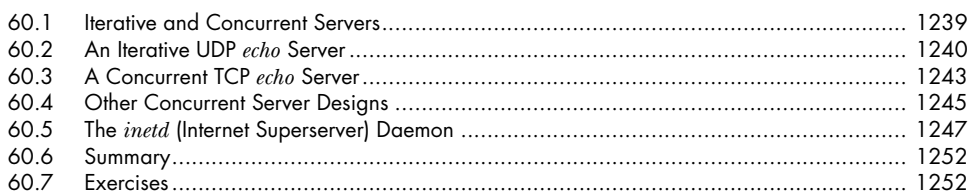

### **61 SOCKETS: ADVANCED TOPICS 1253**

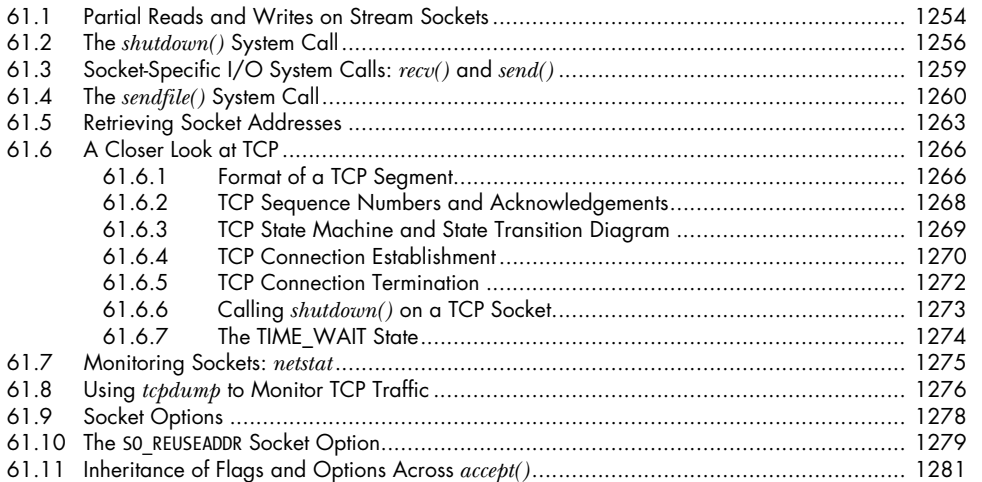

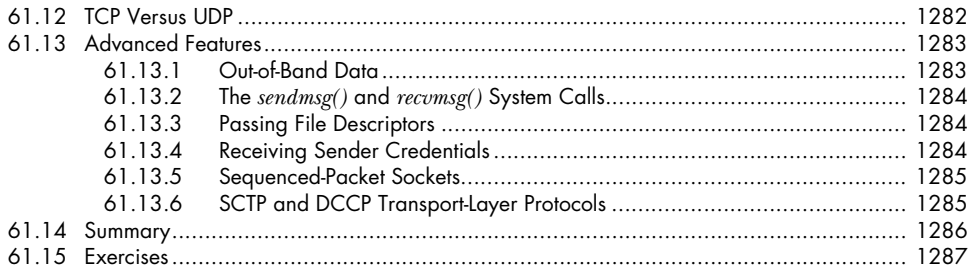

#### 62 **TERMINALS**

1289

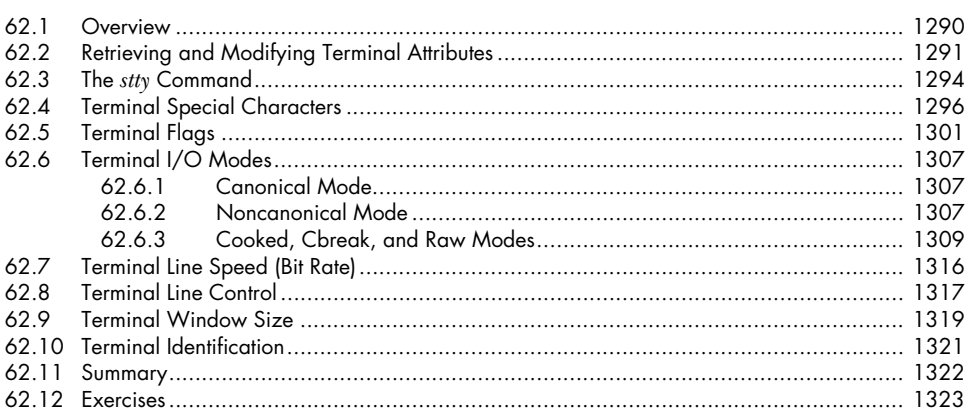

### **ALTERNATIVE I/O MODELS** 63

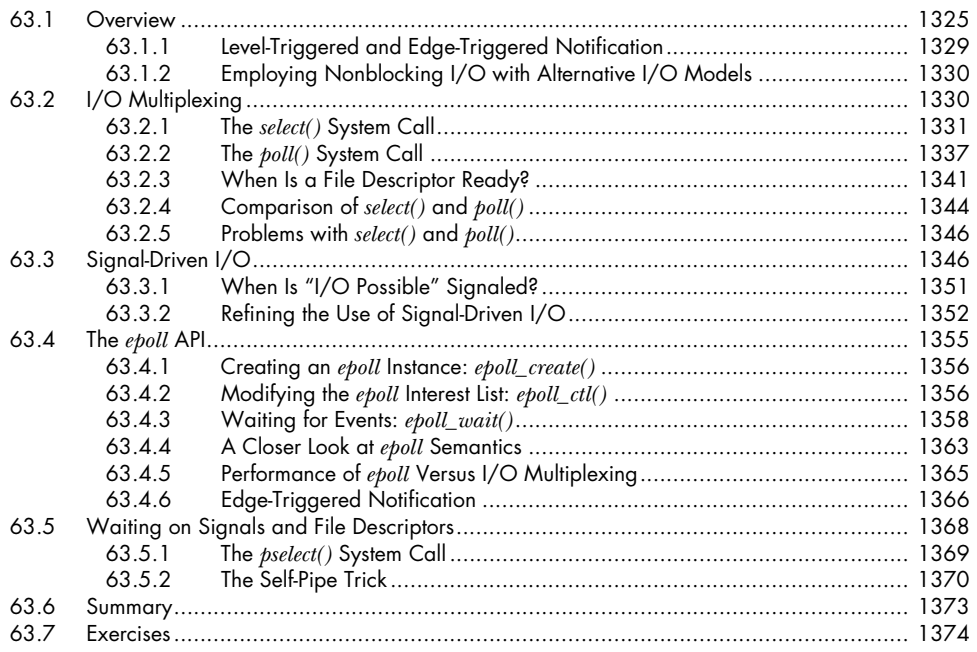

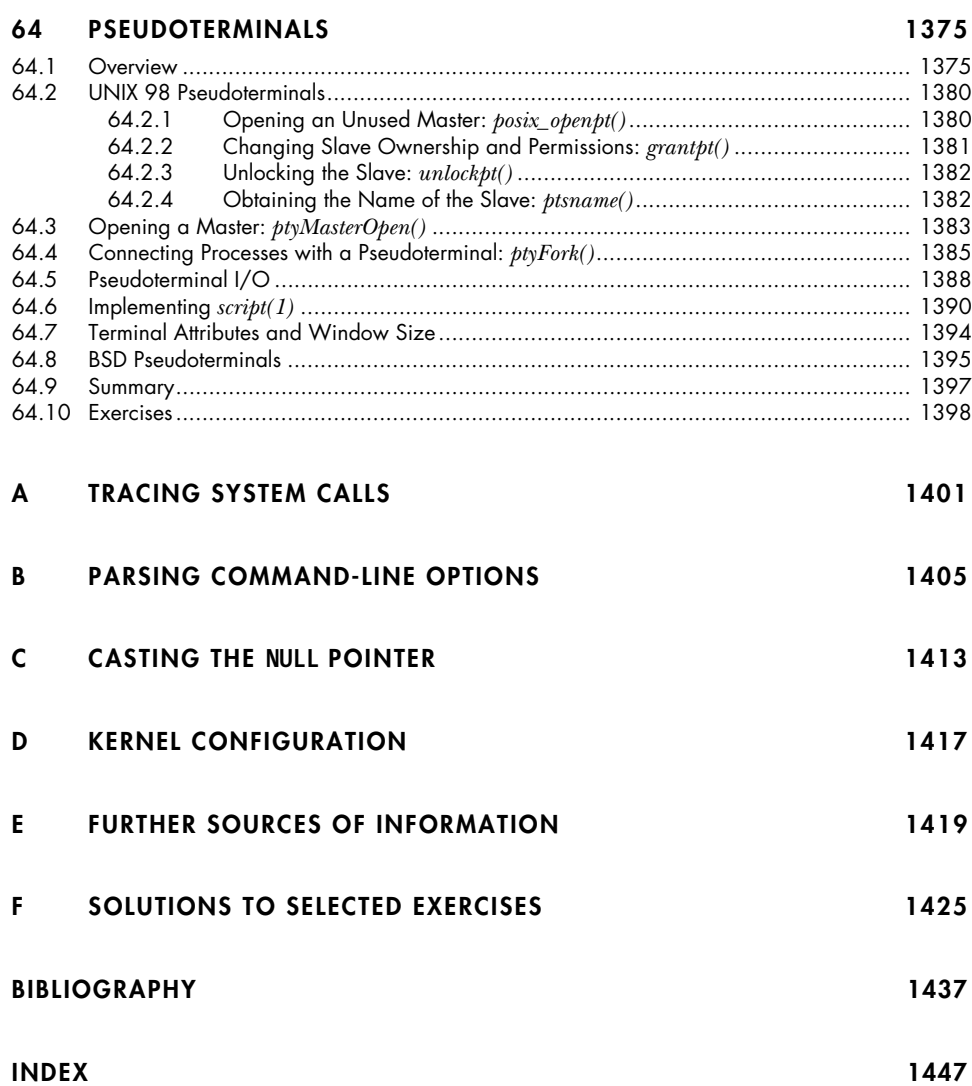

Contents in Detail **xxix**